## ファイルをロードの上、"表示/編集"をクリック

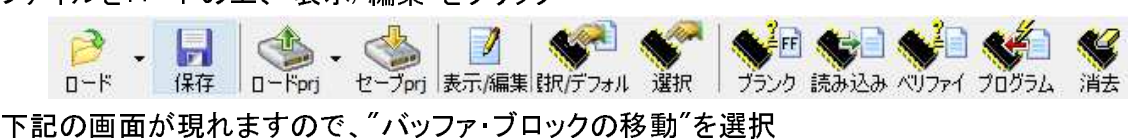

 $\sim$ 

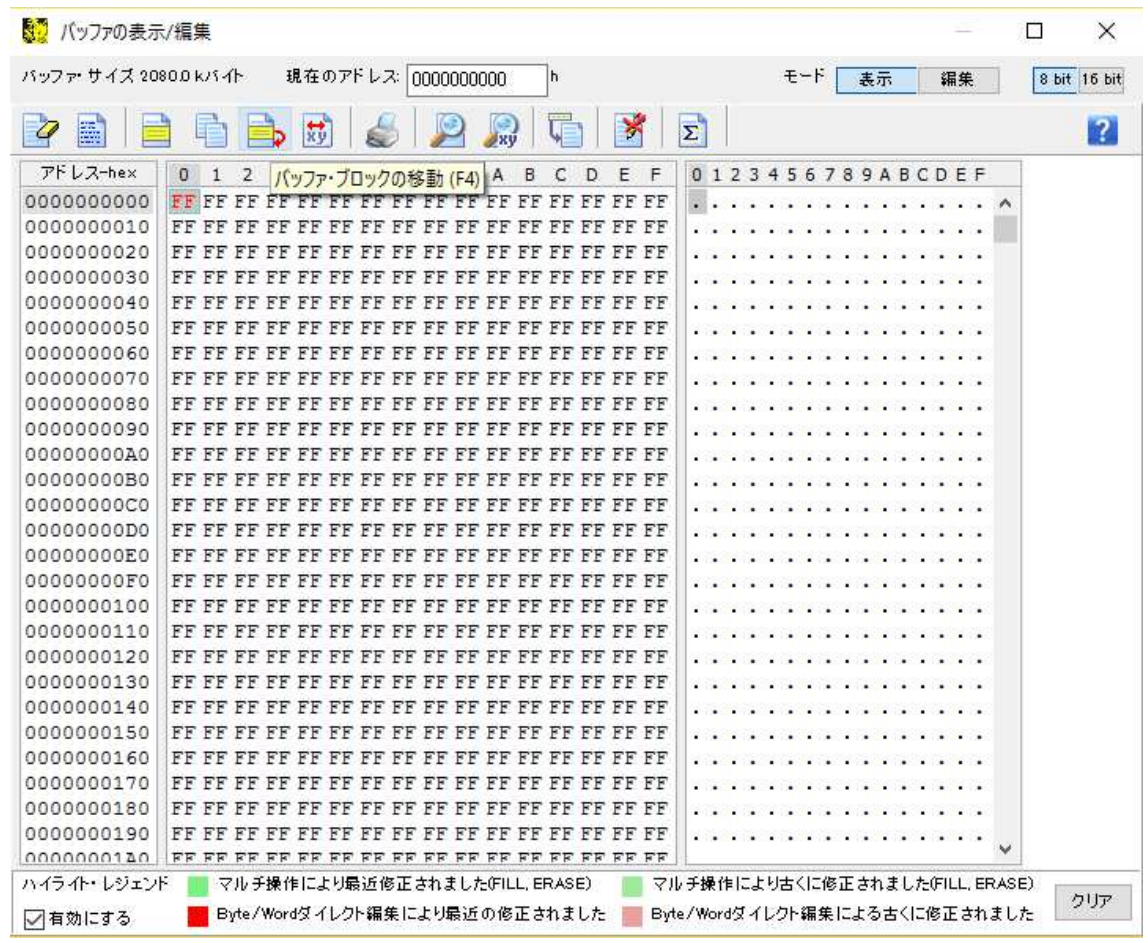

次の画面にかわりますので下記の値を入れて下さい。

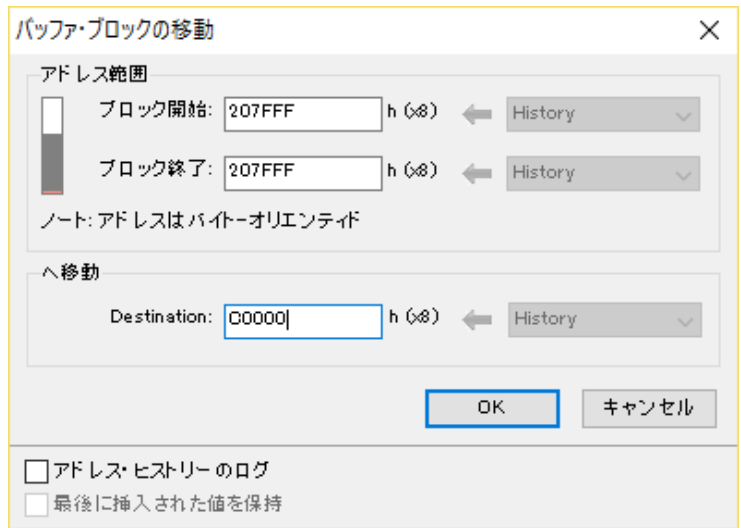